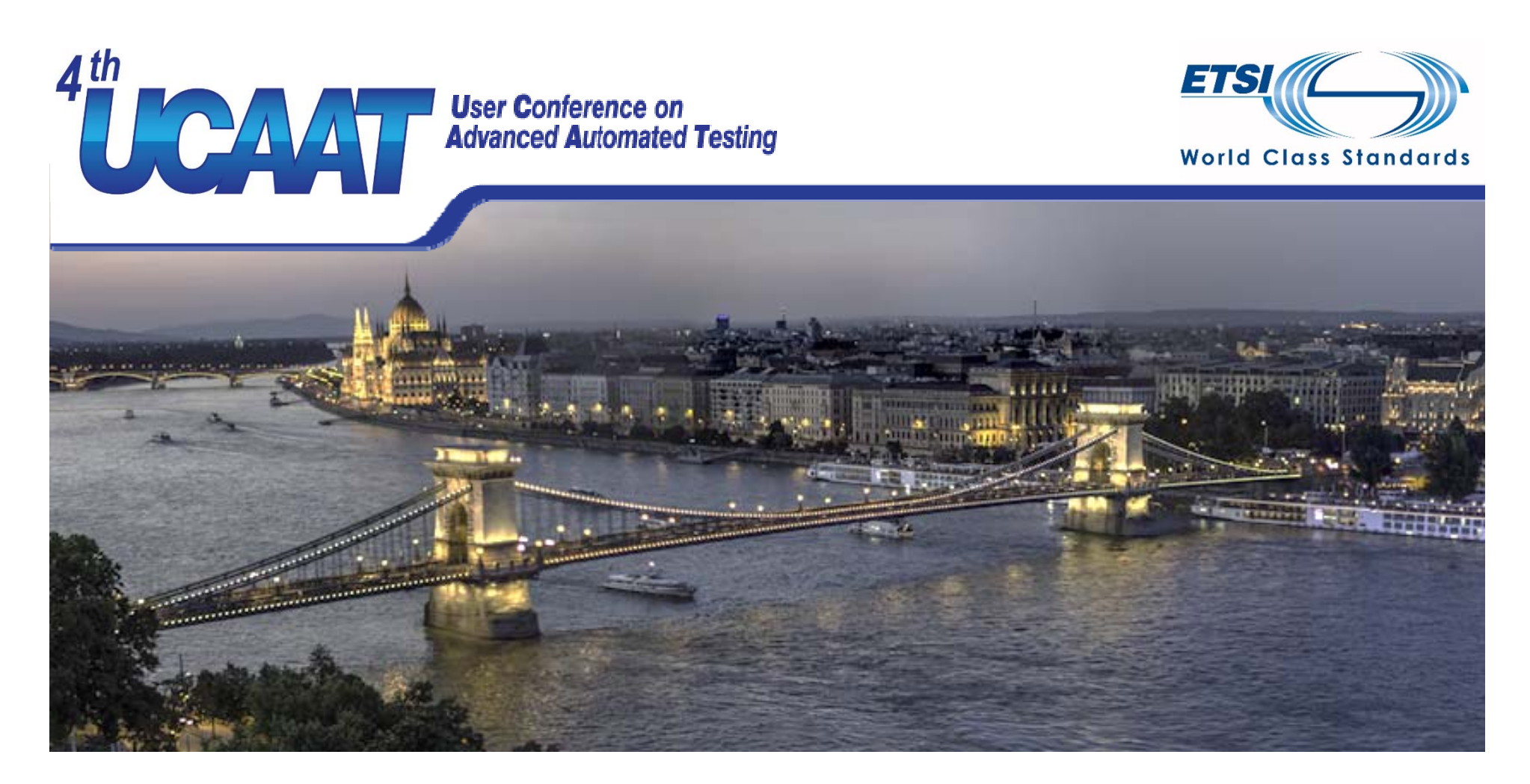

## **PROPERTY BASED BDD EXAMPLES**

#### **Presented by Gaspar Nagy**

**gaspar@specsolutuions.eu**

**@gasparnagy, http://gasparnagy.com**

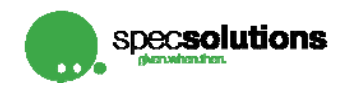

© All rights reserved

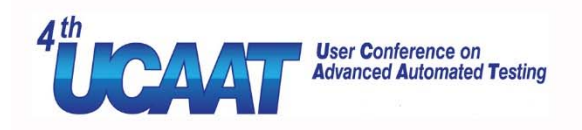

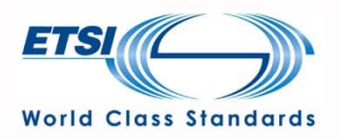

#### **BDD PBT**

- Behavior DrivenDevelopment
- ~Specification by Example (SbE)
- ~Acceptance Test Driven Development (ATDD)
- ~Keyword Driven Testing

• Property Based Testing

- Property Testing
- ~Random Testing
- ~Model-based Testing

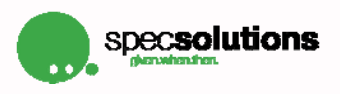

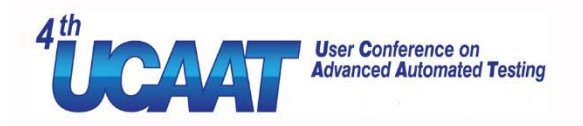

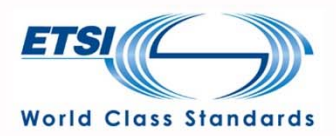

#### **What is BDD? – Classic model**

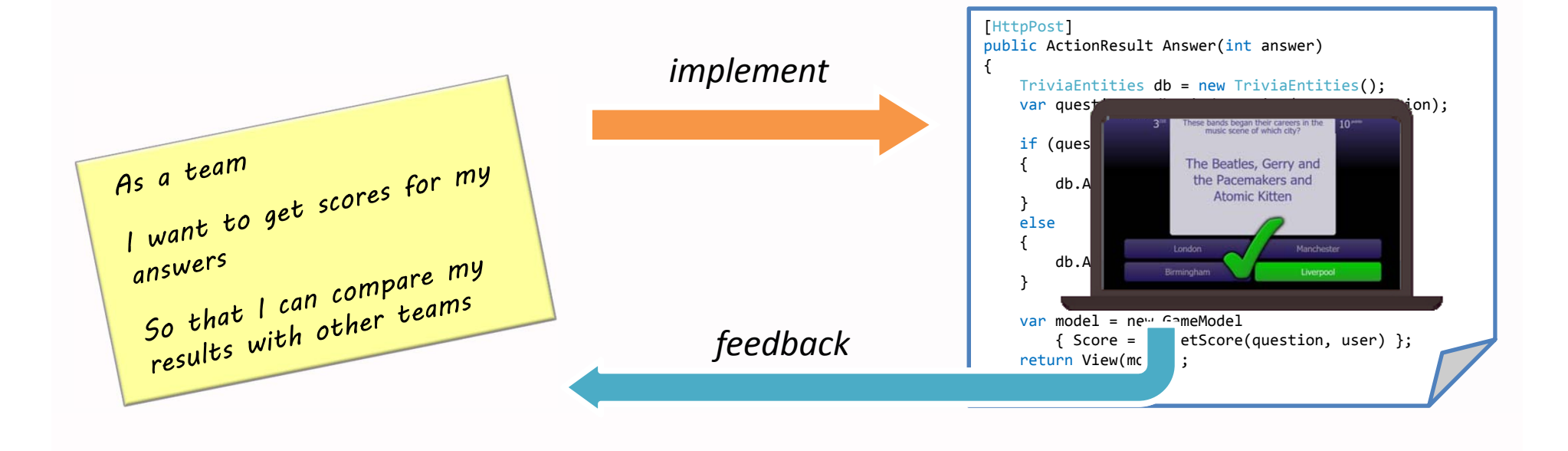

#### **User Conference on Advanced Automated Testing**

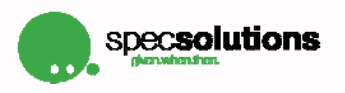

26-28/10/2016

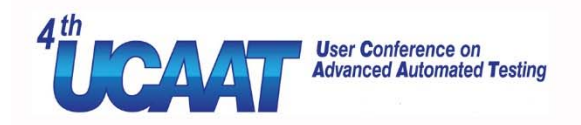

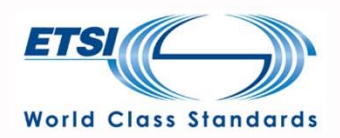

## **What is BDD?**

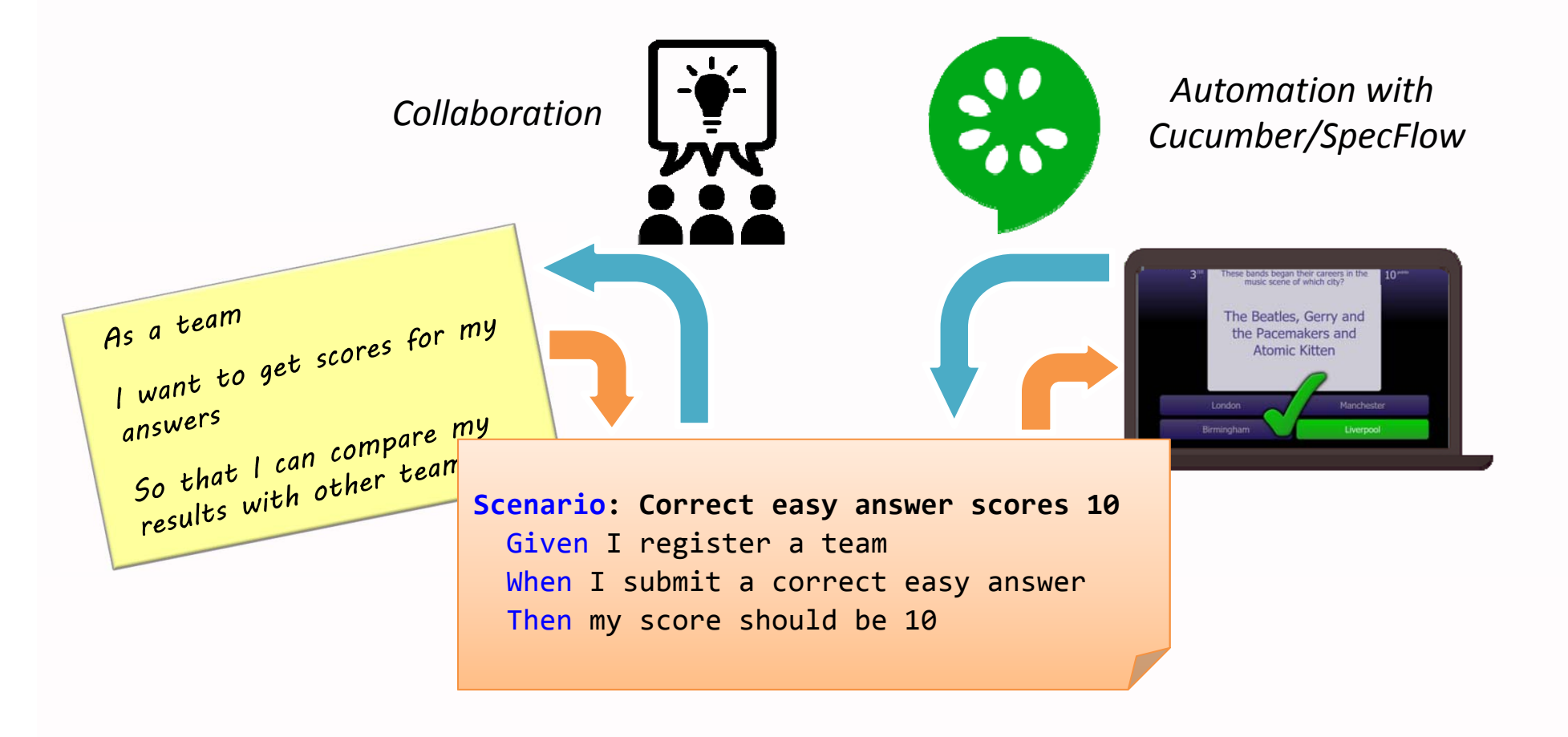

**User Conference on Advanced Automated Testing** 

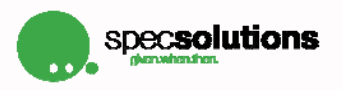

26-28/10/2016

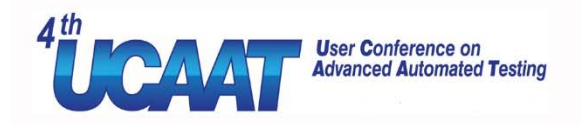

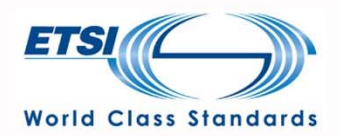

#### **This is an example!**

#### **Scenario: Correct easy answer scores 10** Given I register <sup>a</sup> team When I submit <sup>a</sup> correct easy answer Then my score should be 10

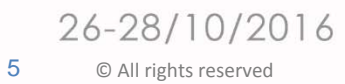

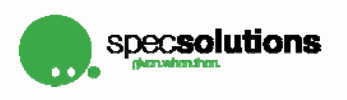

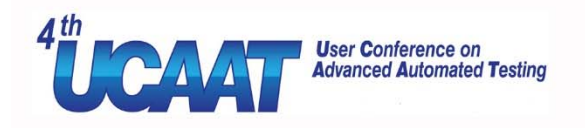

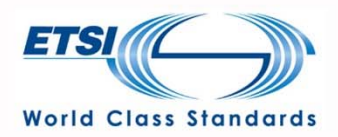

#### **How many examples you need?**

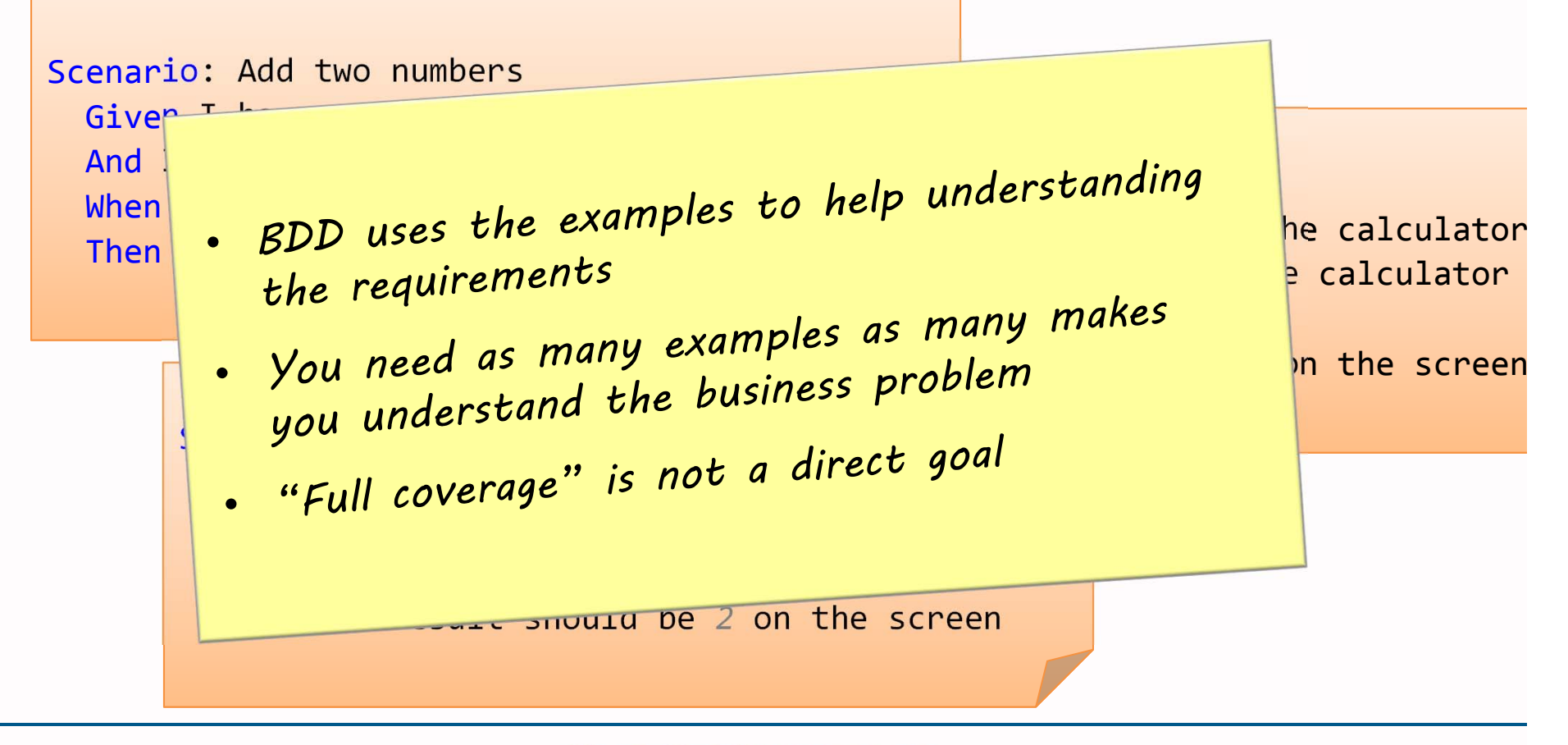

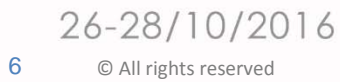

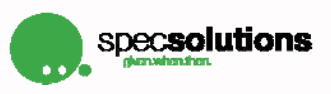

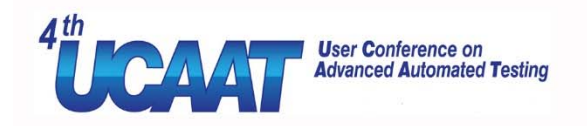

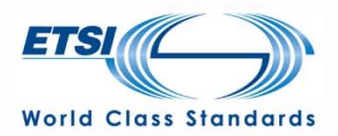

#### **Scenario Outlines**

```
Scenario Outline: Add two numbers
  Given I have entered <a> into the calculator
  And I have entered \langle b \rangle into the calculator
  When I press add
  Then the result should be <result> on the screen
Examples:
    | a | b | result |
    | 1 | 2 | 3 |
    | 5 | -7 | -22 \mid 0 \mid 2 \mid
```
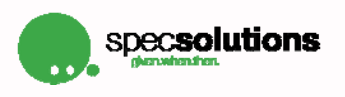

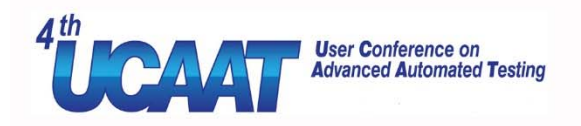

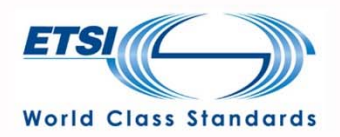

#### **BDD is for…**

# understanding & validating business requirements through illustrative examples

**User Conference on Advanced Automated Testing** 

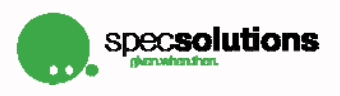

26-28/10/2016 8© All rights reserved

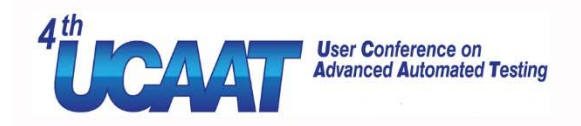

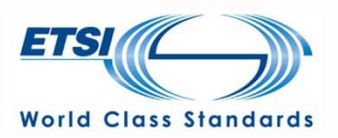

#### **PBT is for…**

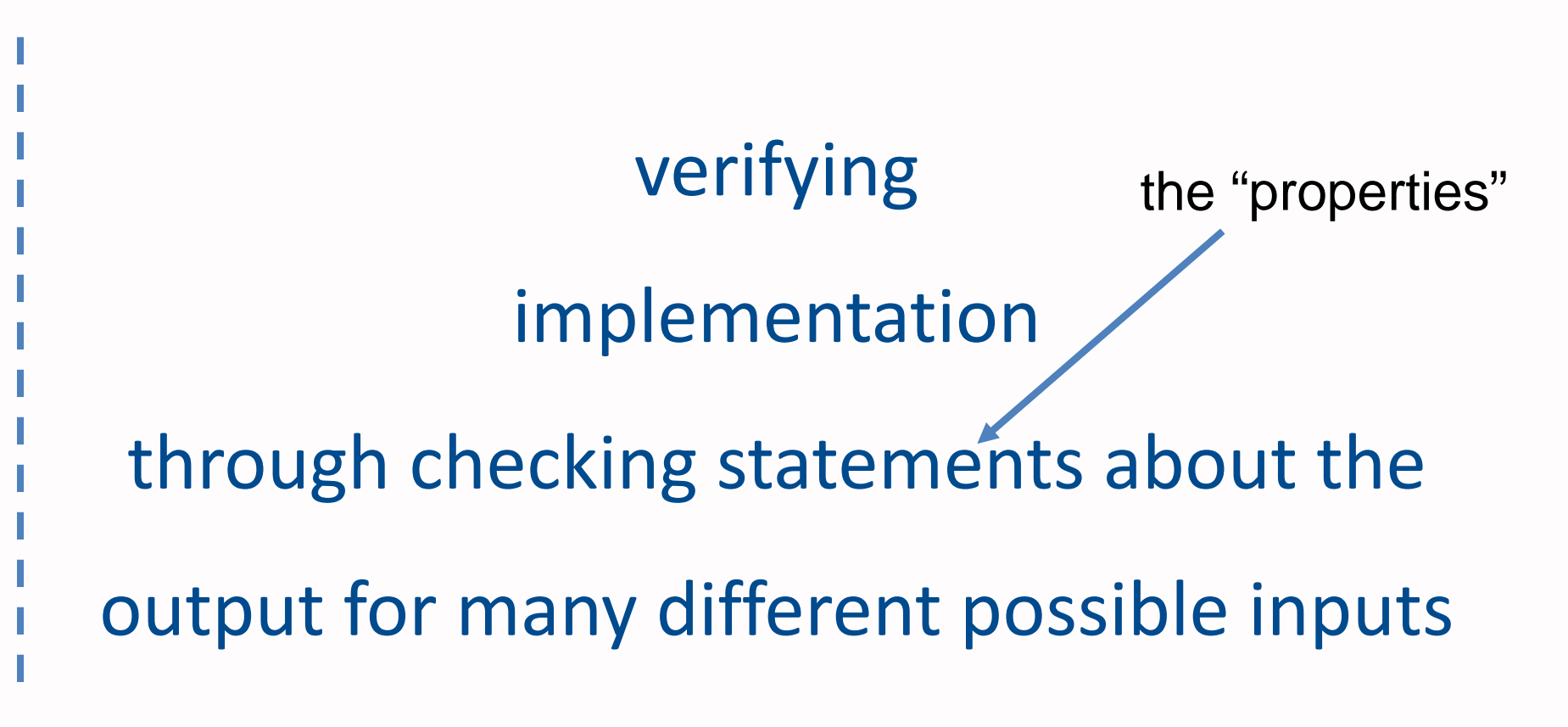

*source: http://blog.jessitron.com/2013/04/property-based-testing-what-is-it.html*

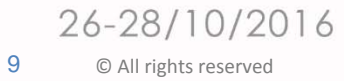

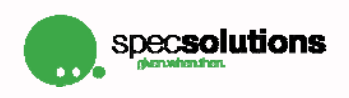

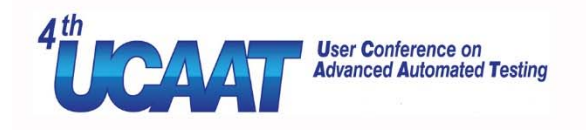

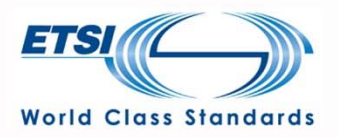

## **For example for addition…**

- Commutative property: <sup>a</sup> <sup>+</sup> b <sup>=</sup> b <sup>+</sup> <sup>a</sup>
- Associative property:  $(a + b) + c = a + (b + c)$
- Identity property: <sup>a</sup> <sup>+</sup> 0 <sup>=</sup> <sup>a</sup>
- Distributive property: <sup>a</sup> \* (b <sup>+</sup> c) <sup>=</sup> <sup>a</sup>\*b <sup>+</sup> <sup>a</sup>\*c

## *We would like to verify these for ~ALL input combinations!*

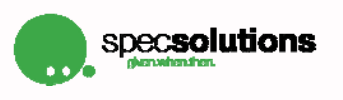

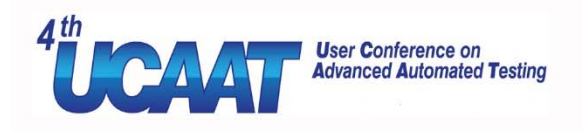

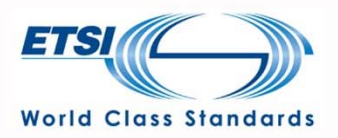

## **There is <sup>a</sup> tool for doing this!**

- QuickCheck (Haskell) is the canonical framework, but there are many different ports of it to other programming languages
	- QuickCheck for Java
	- PhpQuickCheck for PHP
	- ScalaCheck for Scala
	- FsCheck for .NET (F#, C#)
	- … (see more at https://en.wikipedia.org/wiki/QuickCheck)

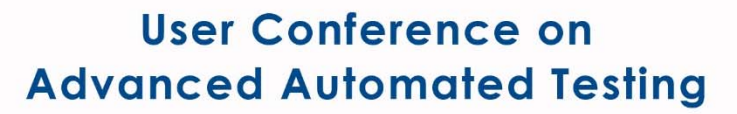

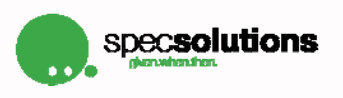

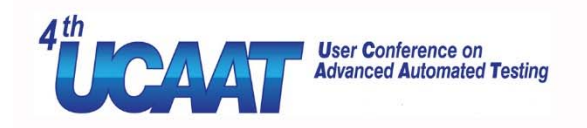

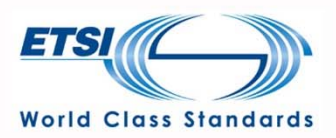

#### **FsCheck Sample**

```
[TestMethod]
public void Addition Identity()
ſ
    Funckint, bool> identity =
         (a) \Rightarrow Addition. Add(a, \theta) == a;
    Prop.ForAll(identity).QuickCheckThrowOnFailure();
J
[TestMethod]
public void Addition Commutativity()
ſ
    Funckint, int, bool> commitative =
         (a, b) \Rightarrow Addition. Add(a, b) \equiv Addition. Add(b, a);
    Prop.ForAll(commitative).QuickCheckThrowOnFailure();
}
```
26-28/10/2016 12© All rights reserved

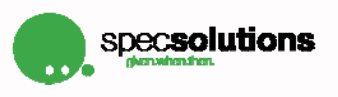

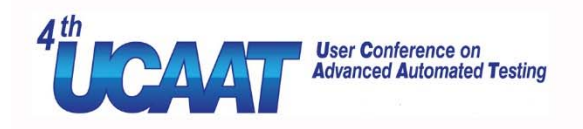

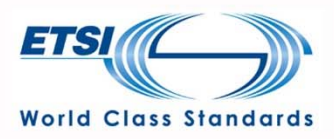

#### When the implementation is wrong...

```
public static int Add(int op1, int op2)
ſ
    // after 38, every year counts twice
    return op1 >= 38 ? op1 + op2 * 2 : op1 + op2;
}
```

```
Addition Commutativity
    Source: EsCheckDemo.cs line 30
 3 Test Failed - Addition Commutativity
    Message: Test method MyCalculator.Tests.FsCheckDemo.Addition Commutativity threw exception:
    System.Exception: Falsifiable, after 68 tests (9 shrinks) (StdGen (1826352274,296211082)):
    Original:
    (66, 53)Shrunk:
    (1, 38)Elapsed time: 78 ms
```
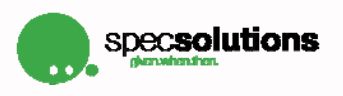

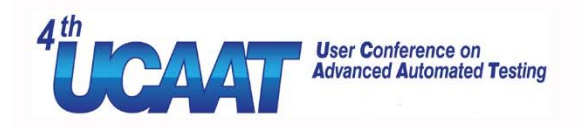

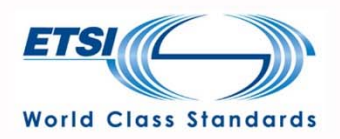

#### **BDD PBT**

- •1+2=3
- •5+ ‐7= ‐2
- •2+0=2

- Commutative
- Associative
- Identity
- Distributive

Both are important for understanding the requirements

26-28/10/2016 14© All rights reserved

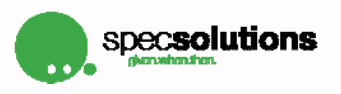

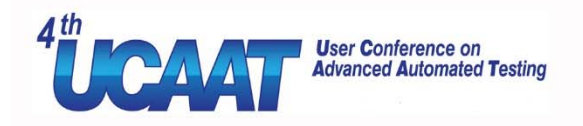

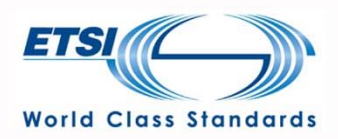

#### **Examples in SpecFlow**

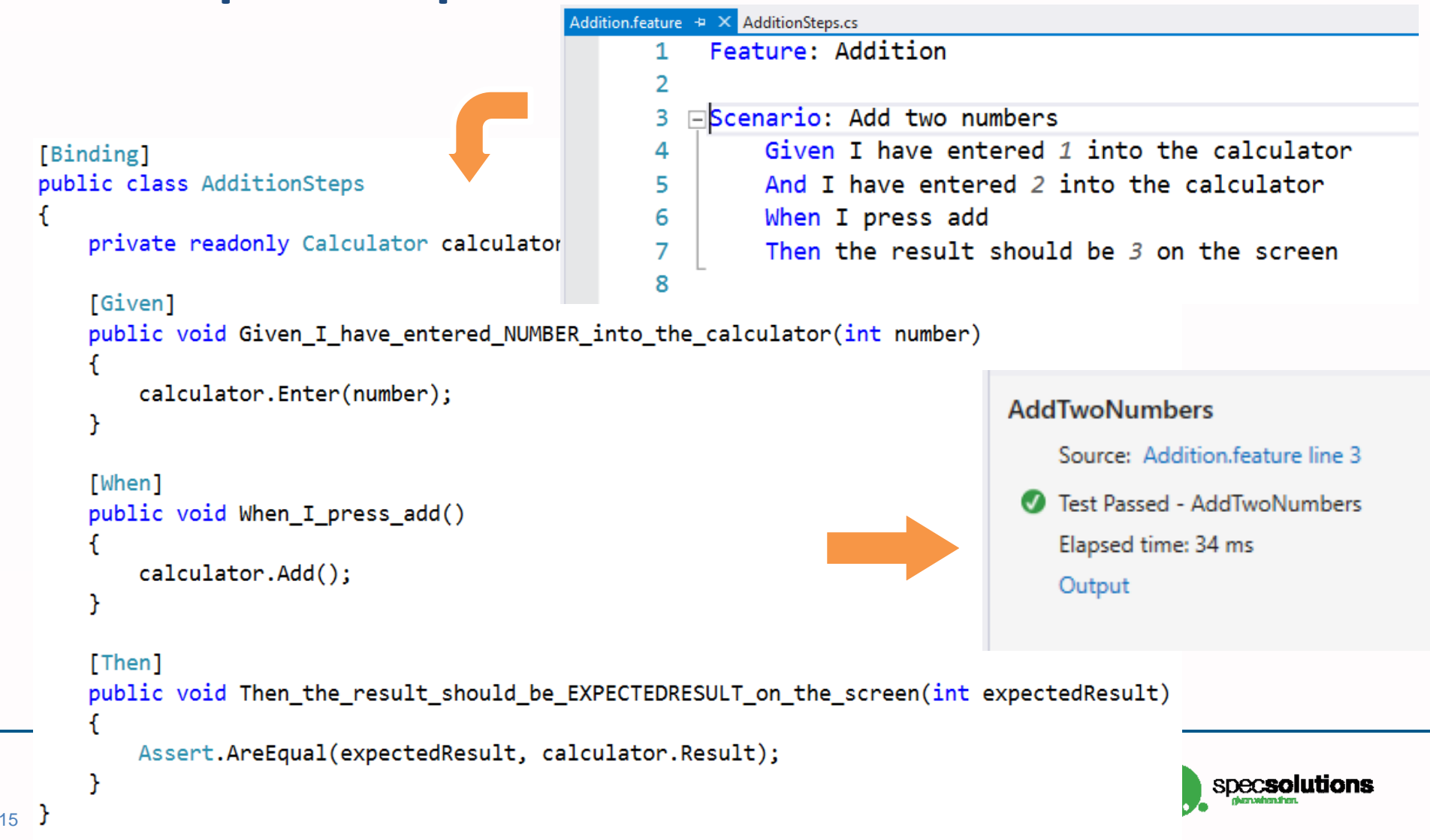

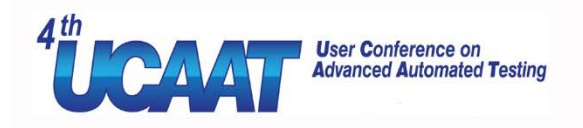

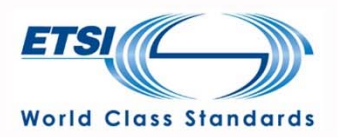

### **Identity property BDD style…**

#### @propertyBased

Scenario: Identity property Given I have entered any number into the calculator And I have entered  $\theta$  into the calculator When I press add Then the result should be the first number on the screen

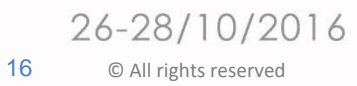

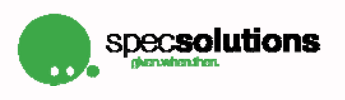

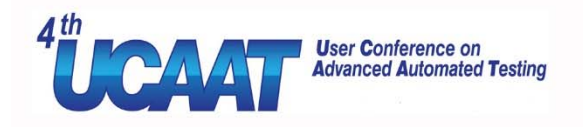

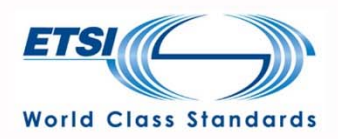

#### **Defining constraints and expectations...** @propertyBased □Scenario: Identity property Given I have entered any number into the calculator And I have entered  $\theta$  into the calculator When I press add Then the result IdentityProperty [Binding] Source: Addition.feature line 11 public class Constraints : ConstraintsBase **3** Test Failed - IdentityProperty ſ Message: TestCleanup method MyCalculator.Tests.AdditionFo [StepArgumentTransformation("any number")] Falsifiable, after 87 tests (4 shrinks) (StdGen (284620898,296 Original: public int AnyNumber() 74

```
Shrunk:
                                                      38
    return AsParam("any", Arb.Default.Int32());
   //could be constrainded: AsParam("any", Gen.Choose(0, 100));
ł
```

```
[StepArgumentTransformation("the first number")]
public int TheFirstNumber()
```

```
return AsFormula(actualParams => actualParams.First().Value);
```
**Advanced Automated Testing** 

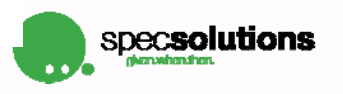

 $\angle U^{-}\angle U/\angle U/\angle U$ 

© All rights reserved

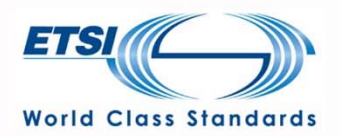

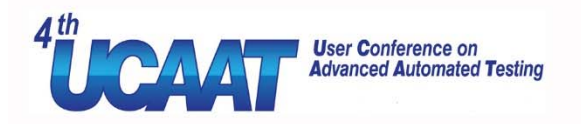

#### More real life examples...

□Scenario: Should be able to choose color Given the user is logged in And selected a product with color variations When the user adds the product to the basket Then it should be able to choose the color

□Scenario: Restricted pages require login Given the user has not logged in yet When the user tries to access a restricted page Then the user should be redirected to the login page

□Scenario: Do not let the user type while driving Given the vehicle is driving with speed greater than 5 km/h When the driver attempts to type in an address Then a warning should be displayed

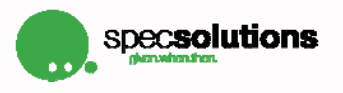

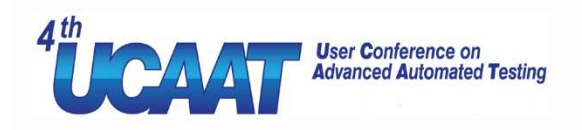

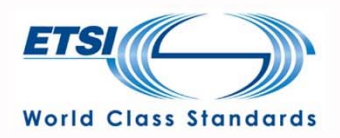

### **Summary**

- BDD turns examples into automated tests
- PBT automates rules with many different input
- The power of this two can be combined to achieve an executable specification
- The BDD and the PBT tools can work together for this
- See http://github.com/gasparnagy/SpecFlow.FsCheck

19

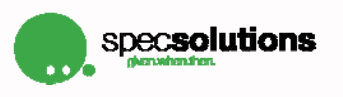

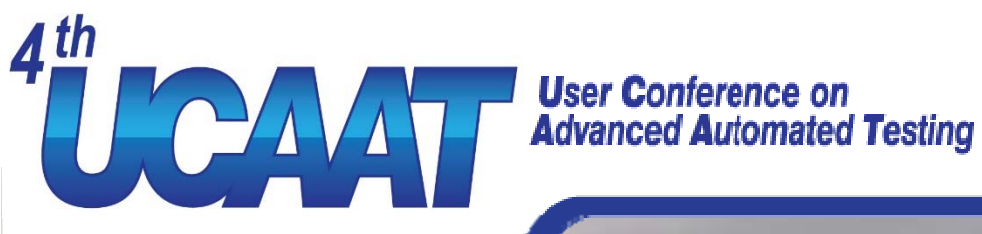

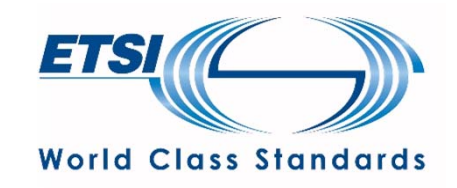

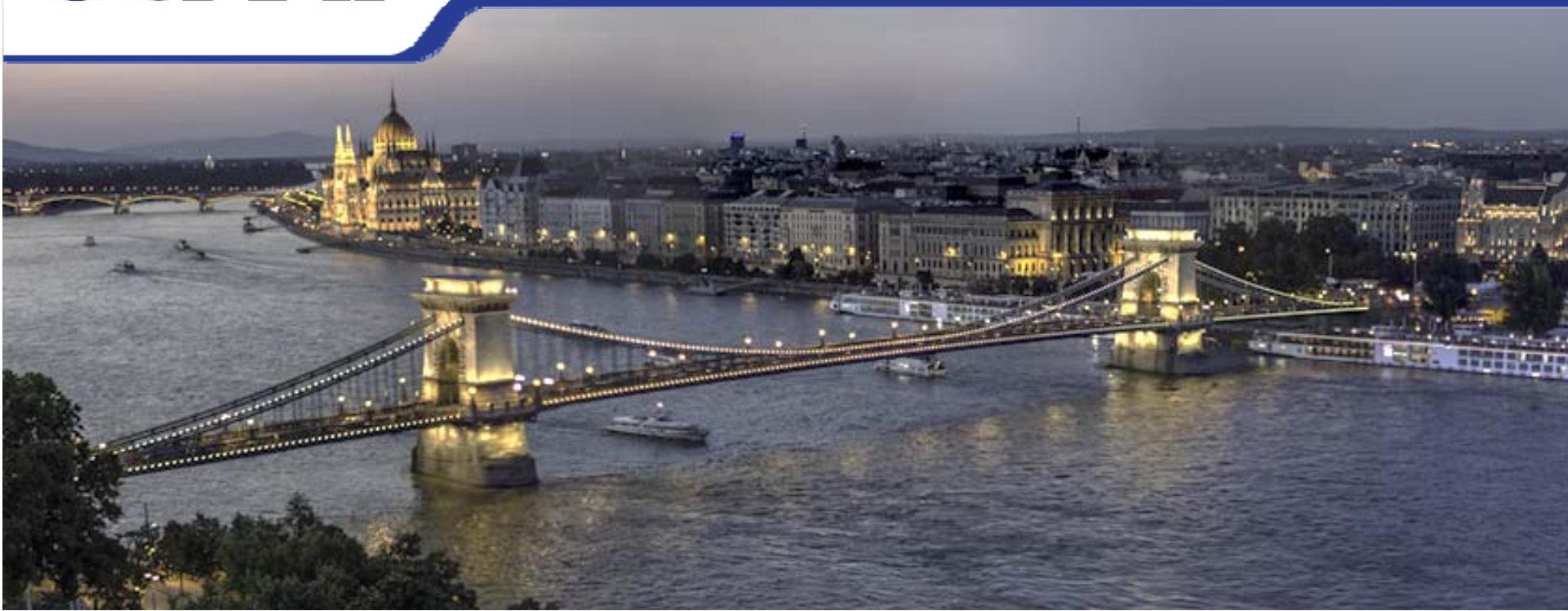

## **QUESTIONS?**

**gaspar@specsolutuions.eu**

**@gasparnagy**

**http://gasparnagy.com**

Special thanks to

- $\bullet$ Ciaran McNulty
- $\bullet$ • Konstantin Kudryashov

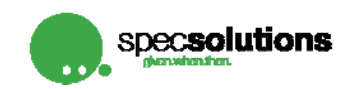